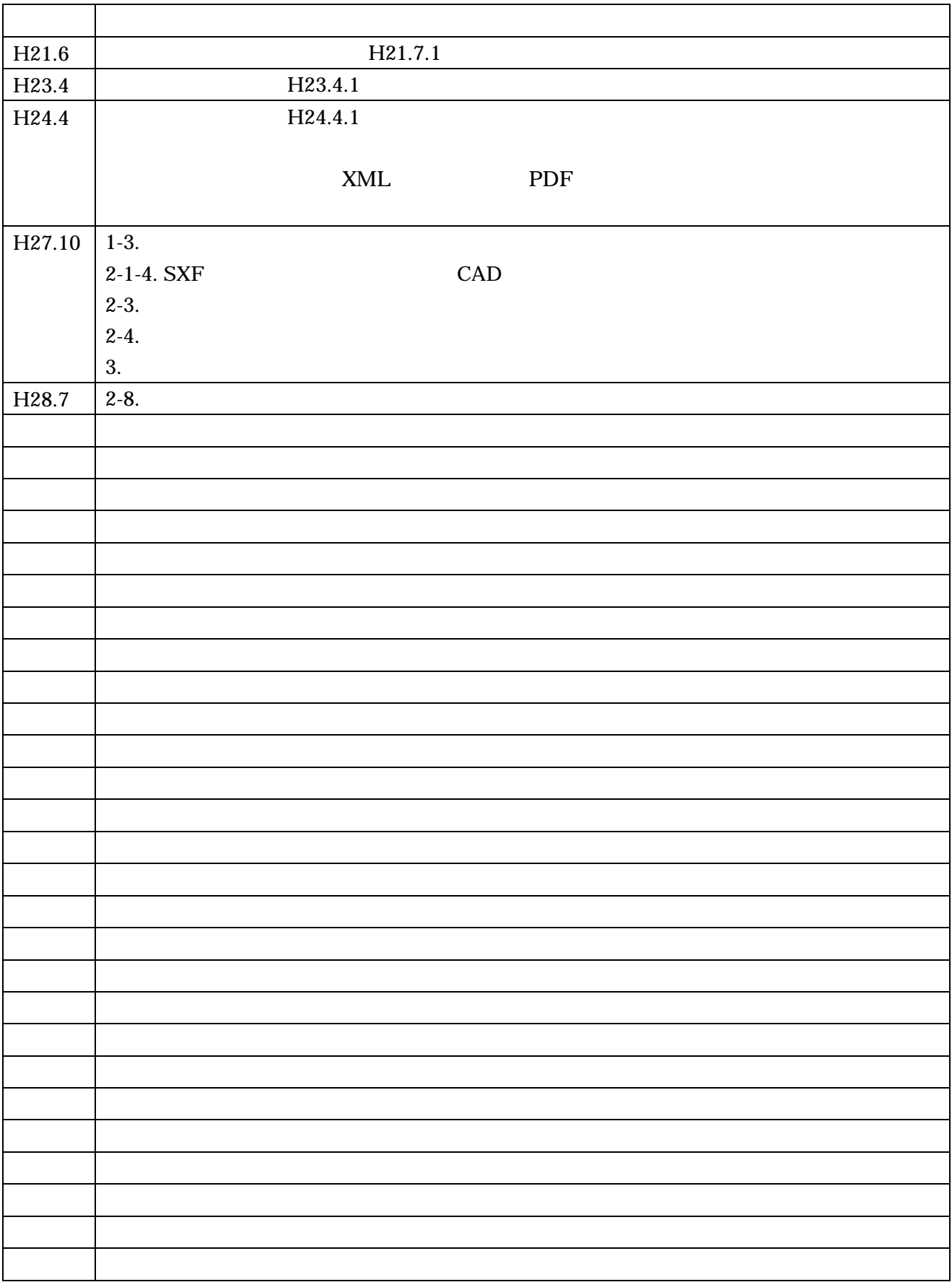

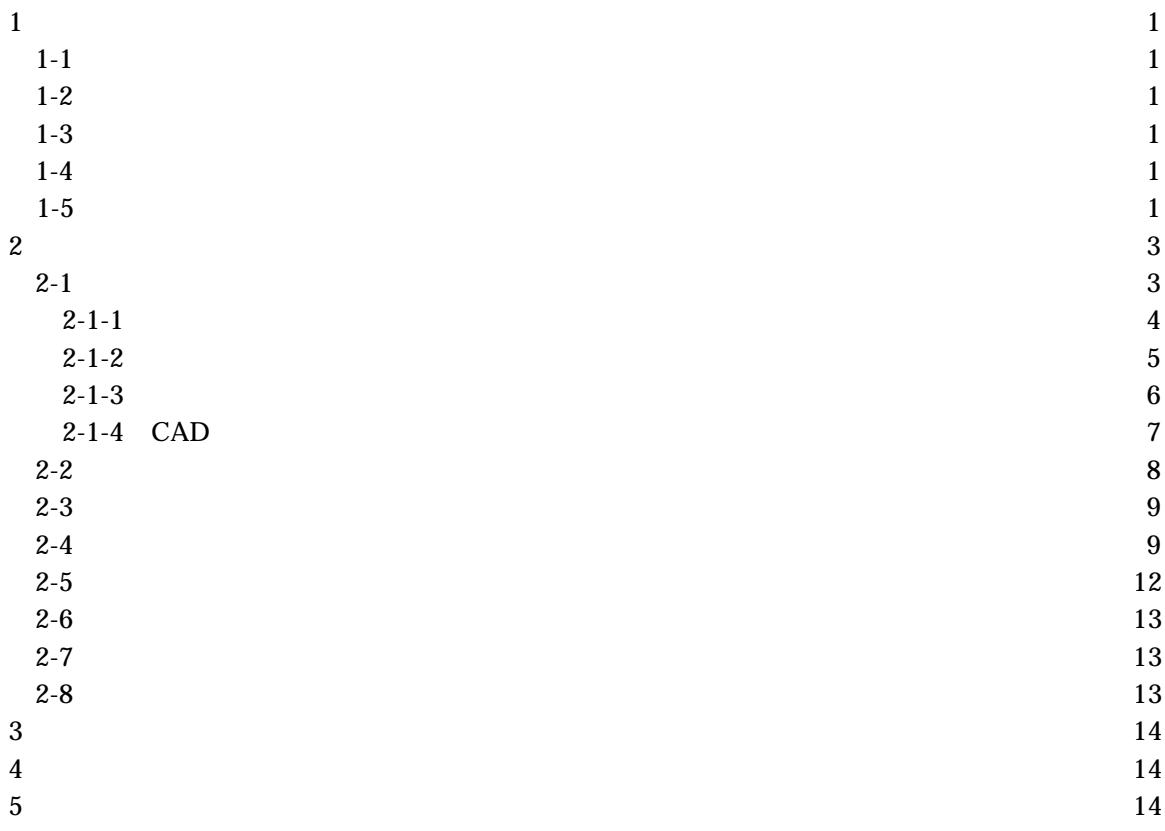

#### $1 - 2$

2 4 4 1

## 1 - 3

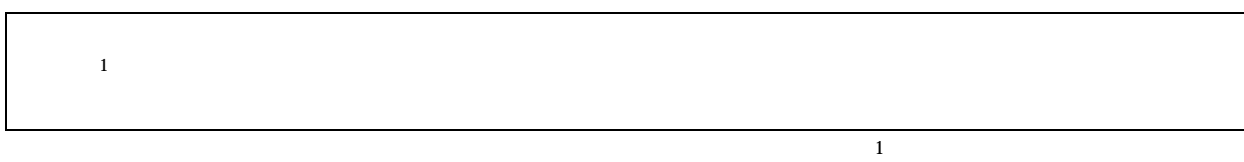

## 1 - 4

1 - 5

 $1 - 1$ 

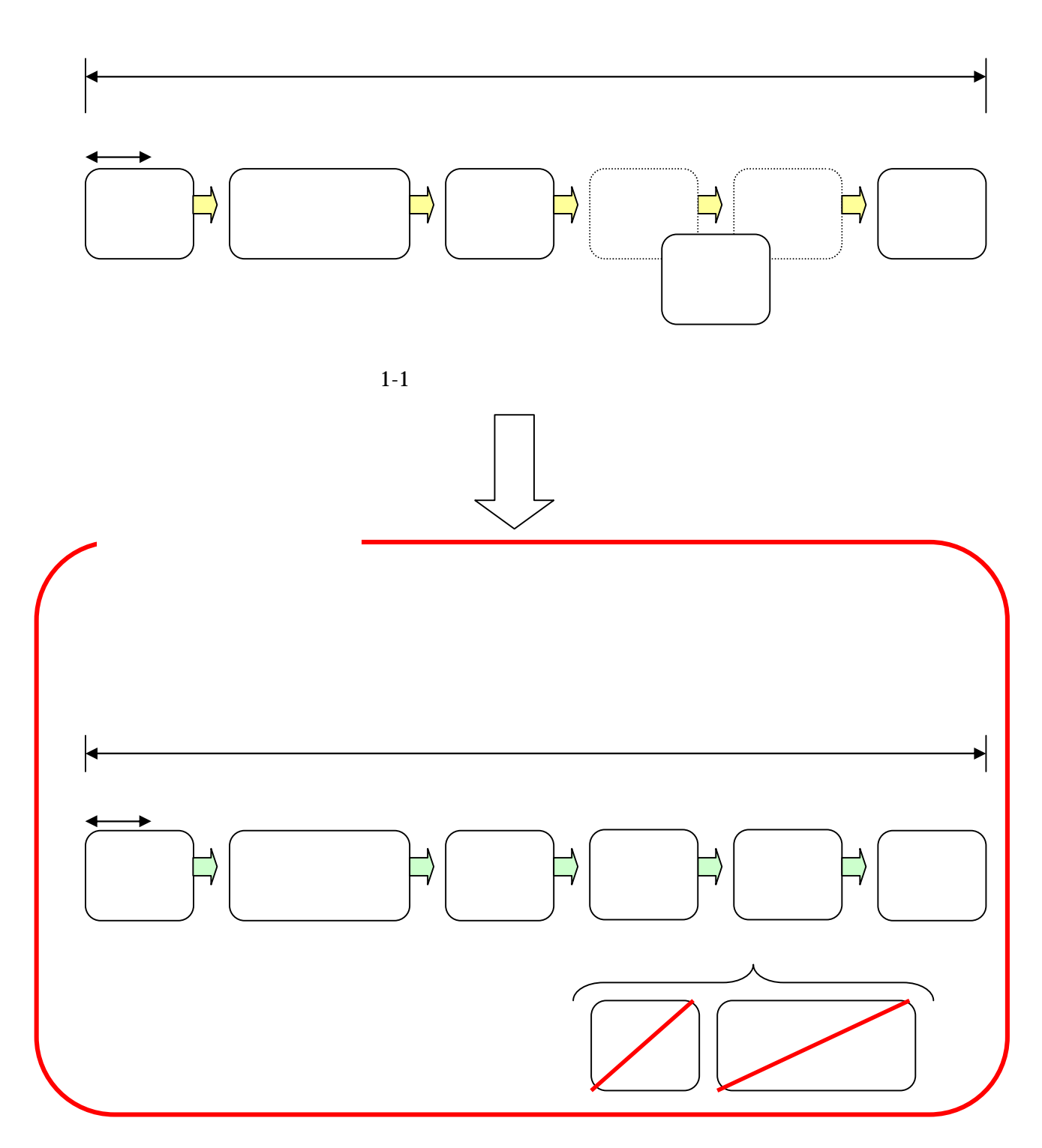

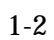

2

2-1

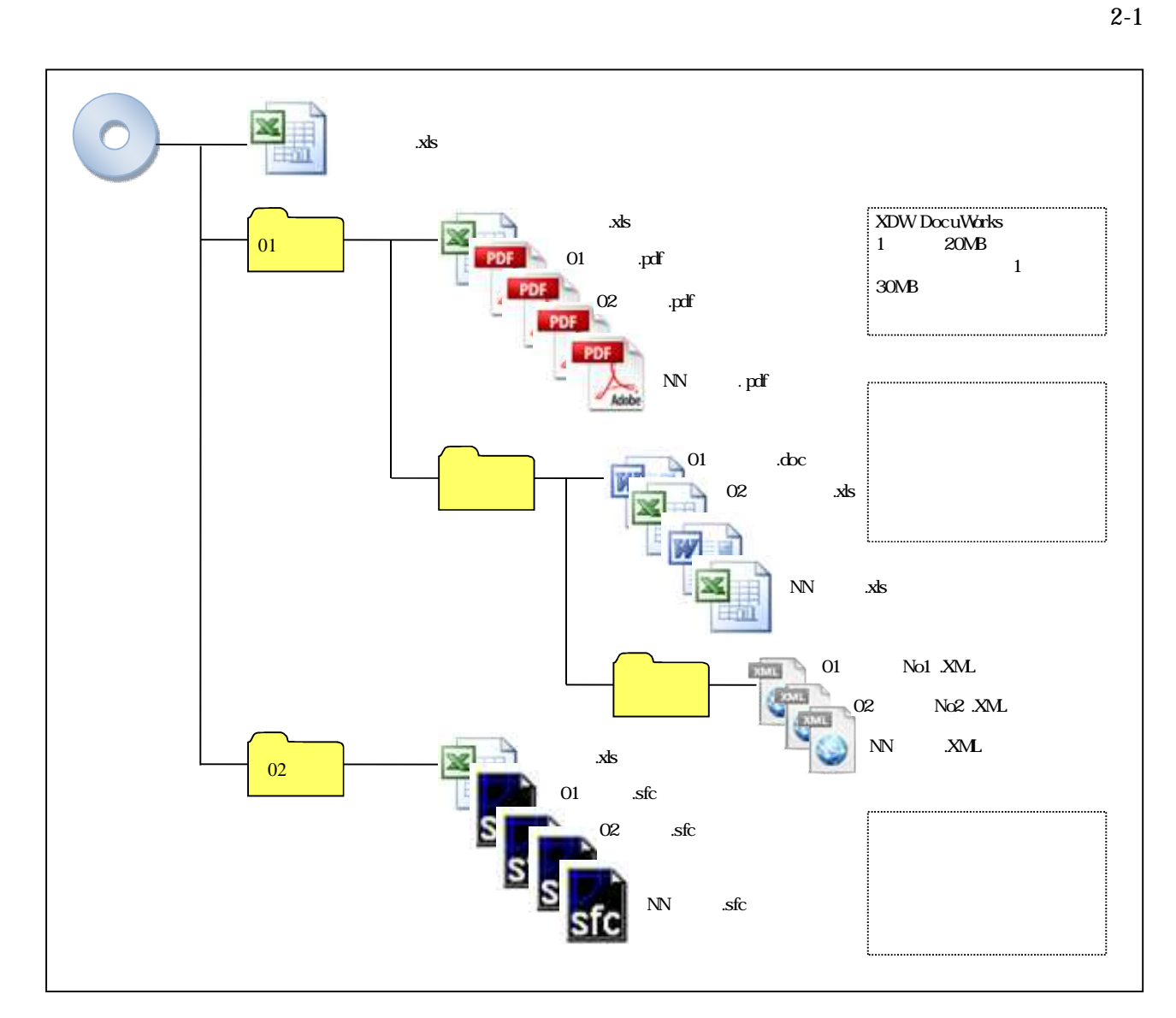

Excel

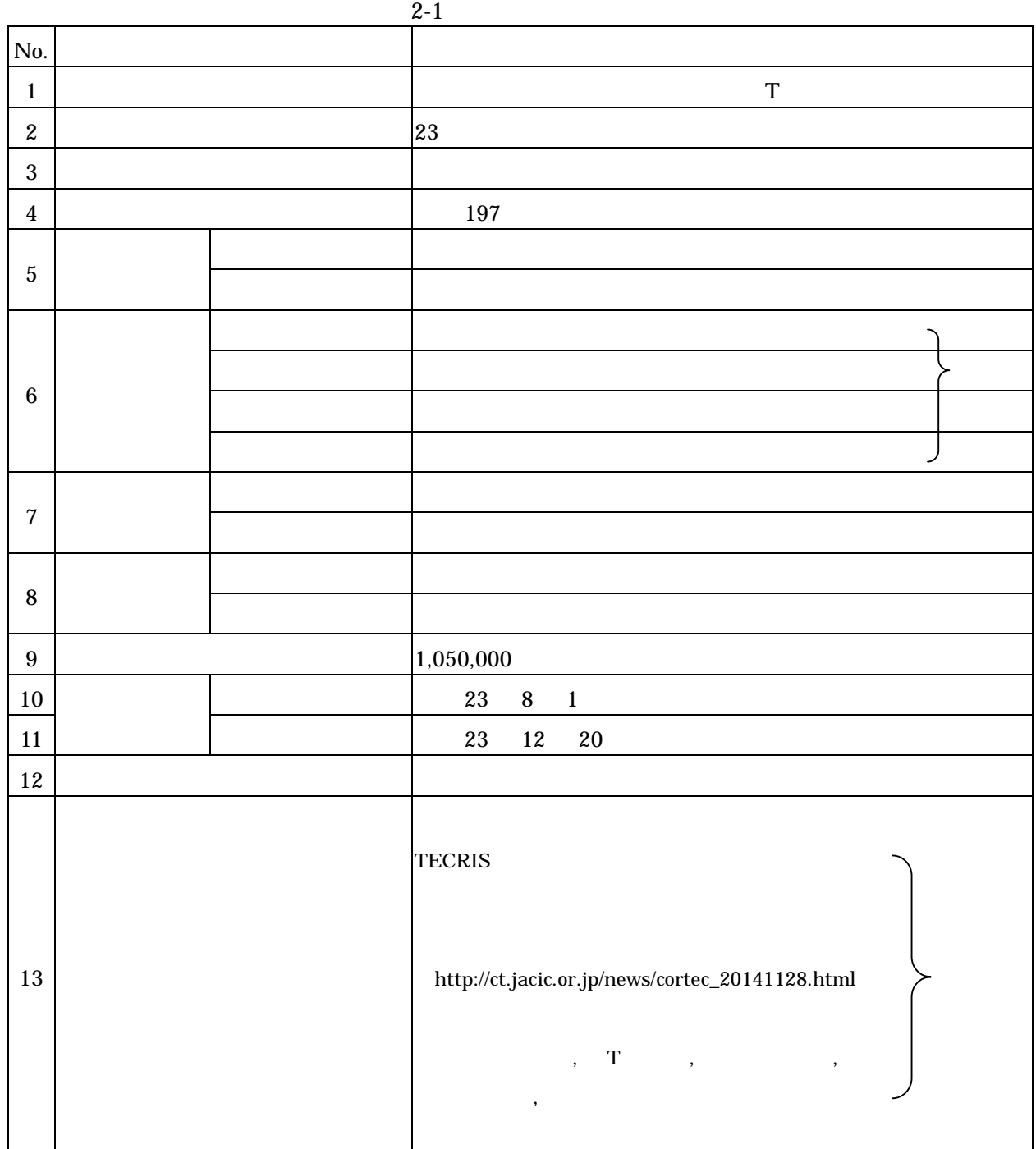

6. 13.

## 2-1-2

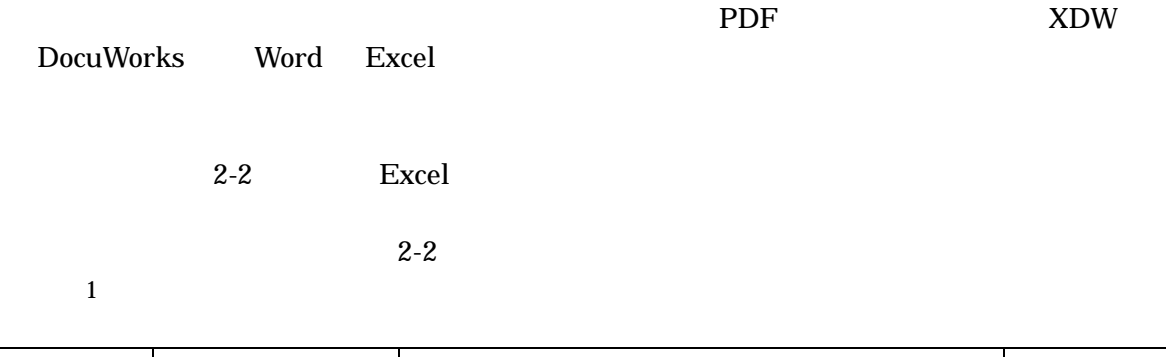

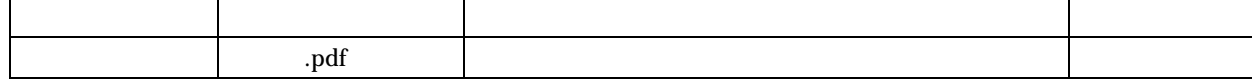

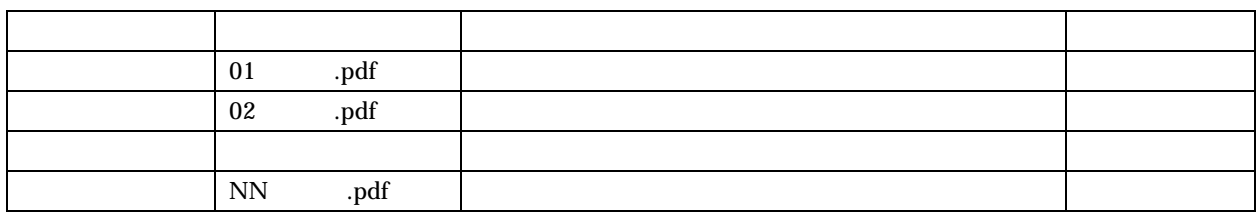

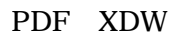

PDF XDW Docuworks

30MB

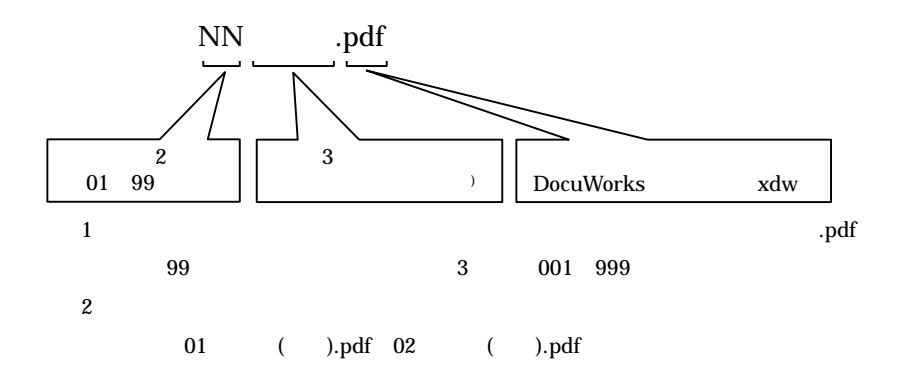

20MB 30MB

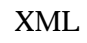

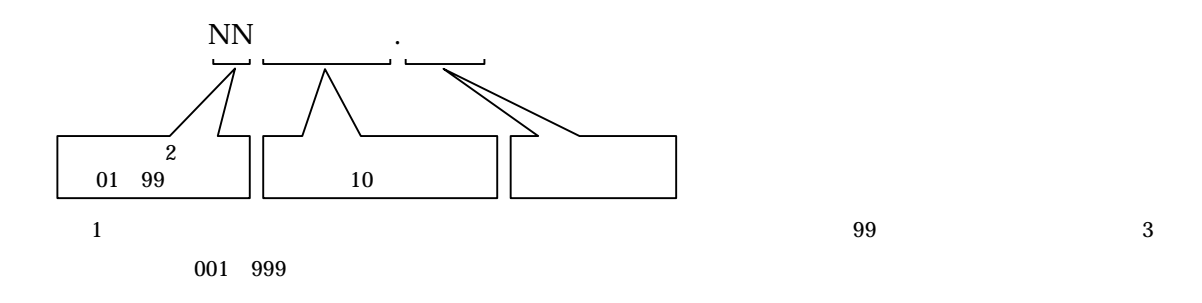

REPORT

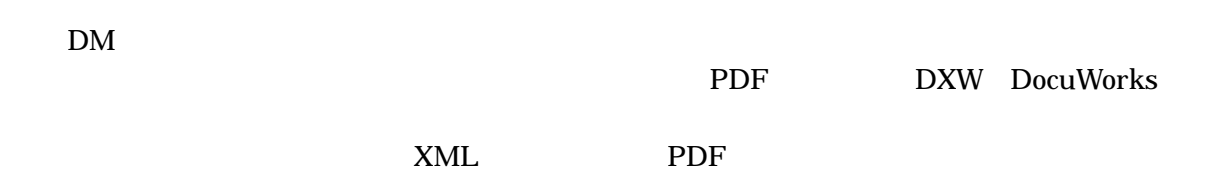

2-1-3

SXF SFC

2-3 Excel

2-3

MM

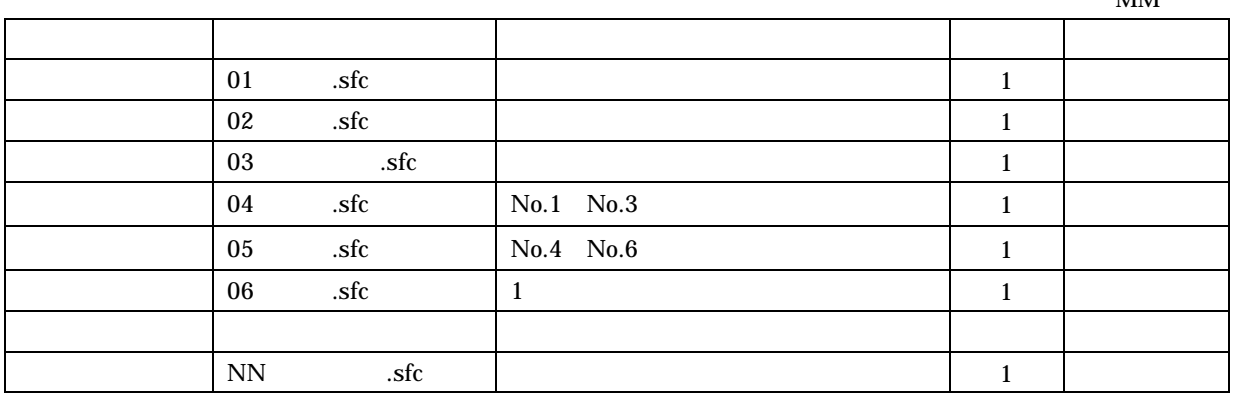

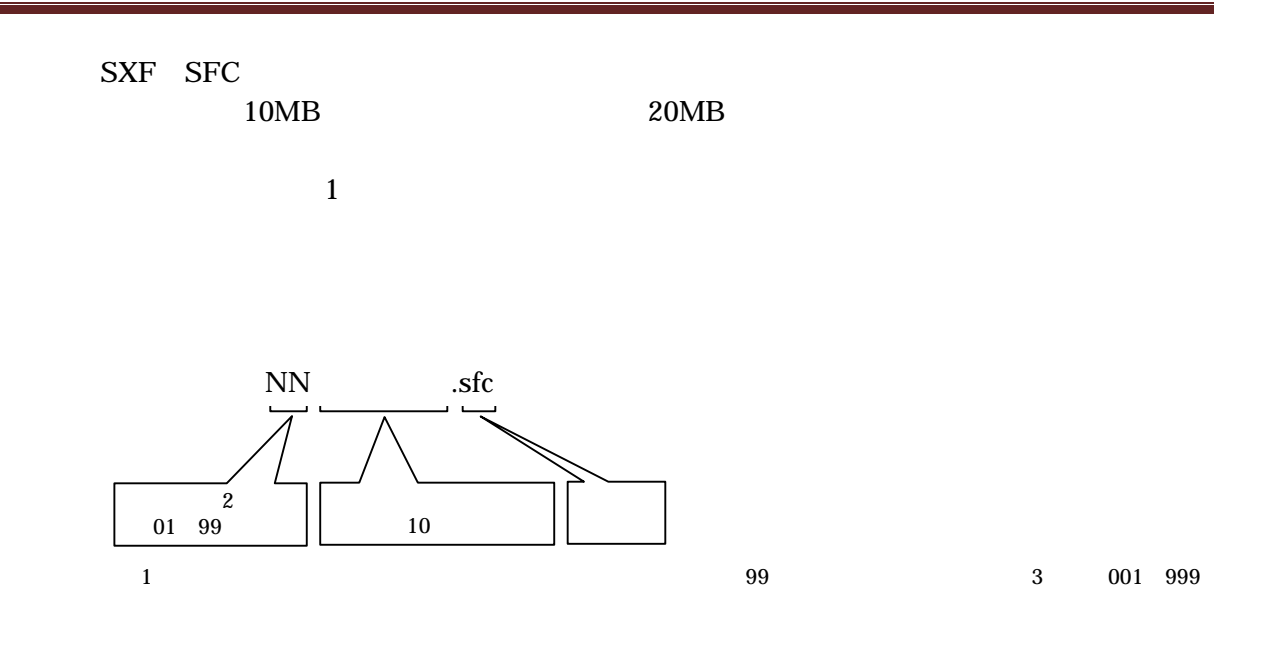

CALS/EC

http://www.pref.oita.jp/site/cals-ec/

2-1-4 CAD

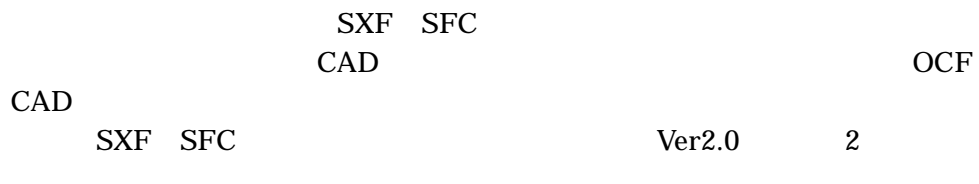

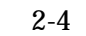

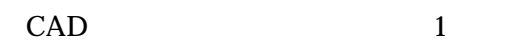

BMK MTR

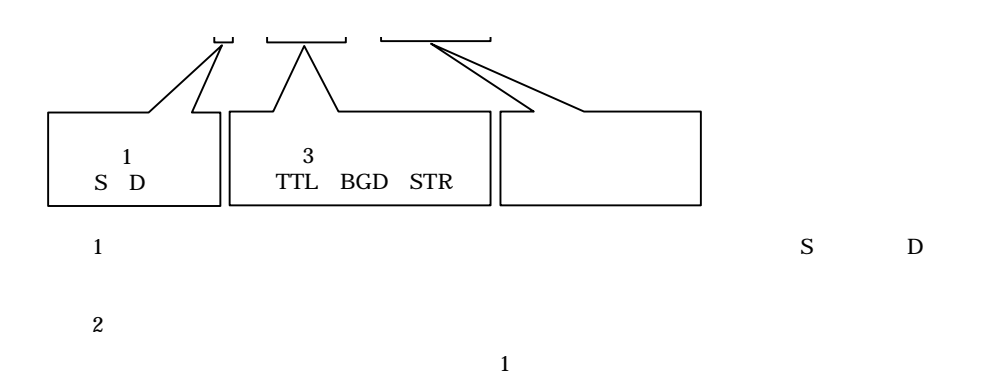

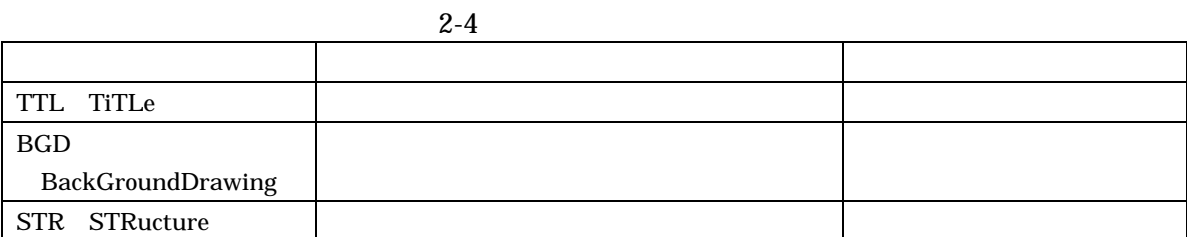

A3

2-2

CD-R DVD-R

2-6

CD-R DVD-R

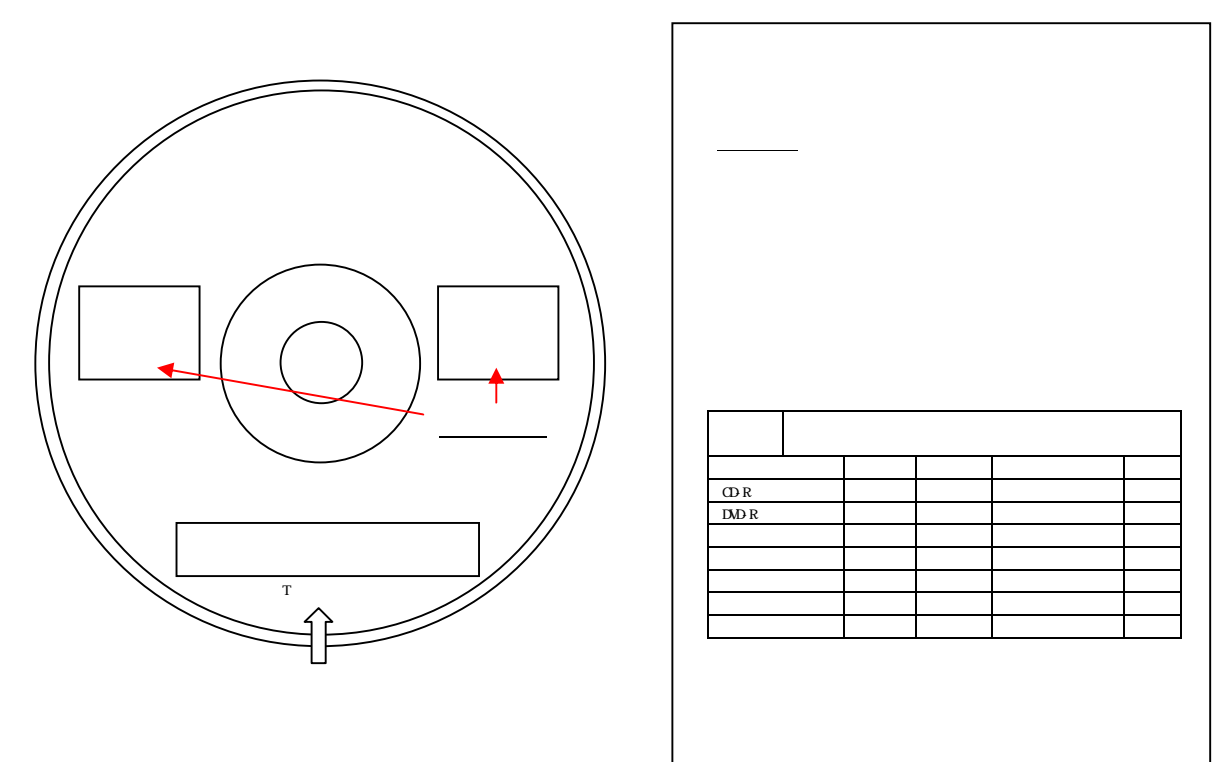

 $1/2$  2/2

 $2-5$  2-6

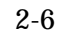

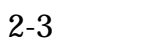

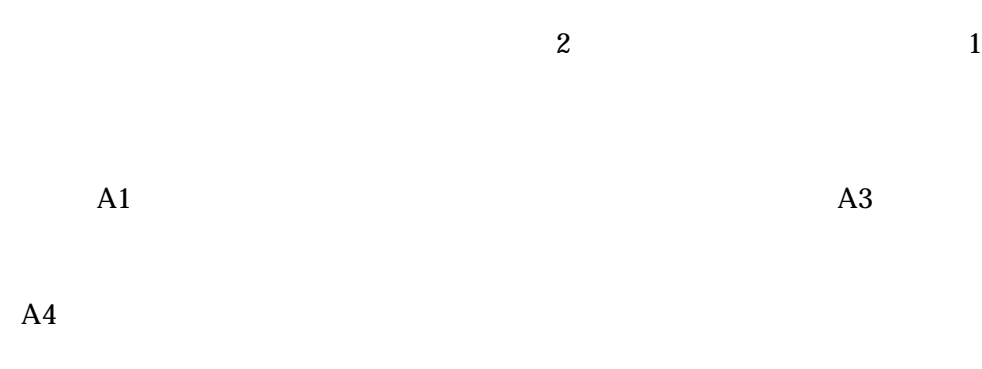

2-4

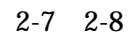

http://www.pref.oita.jp/site/cals-ec/guide.html

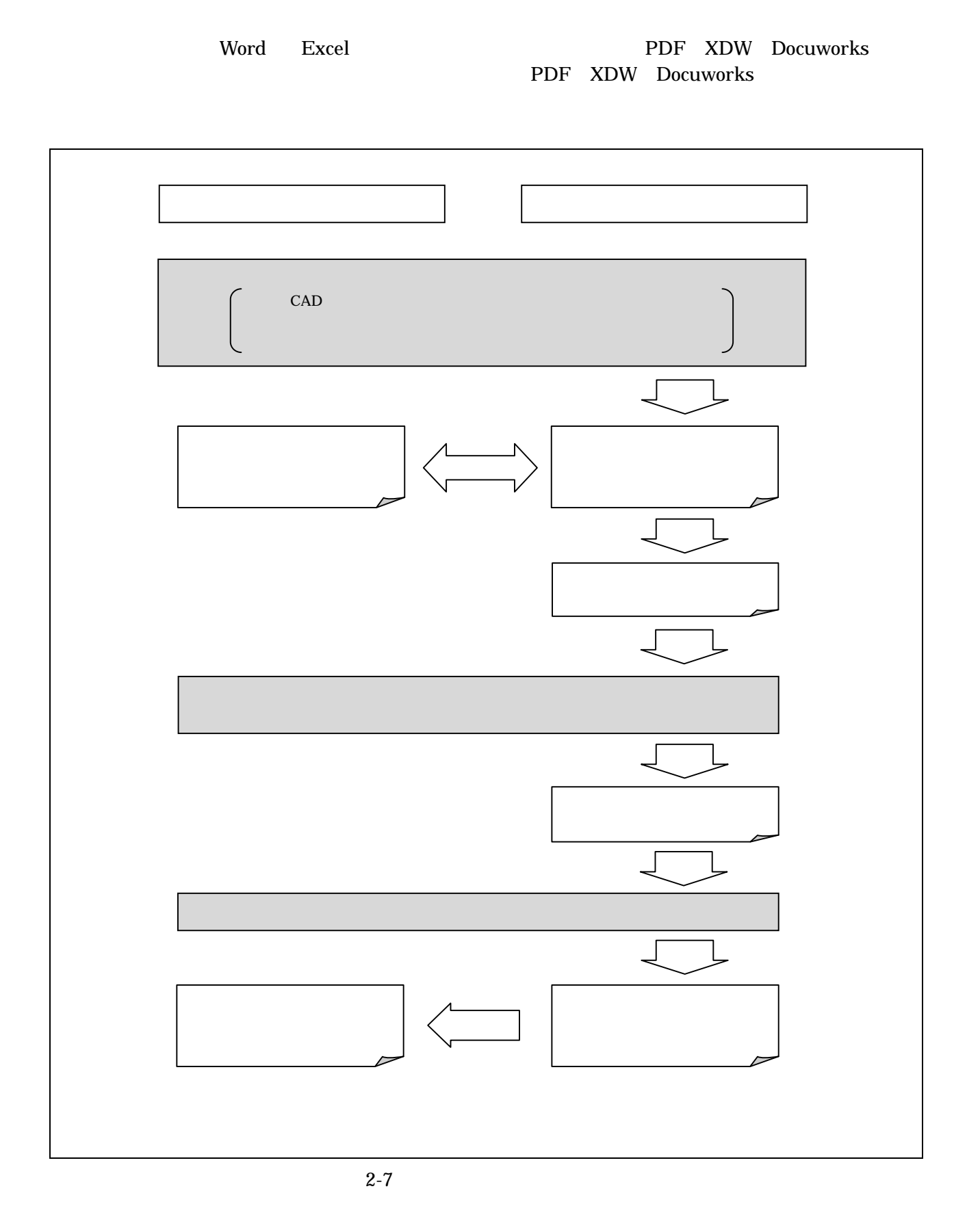

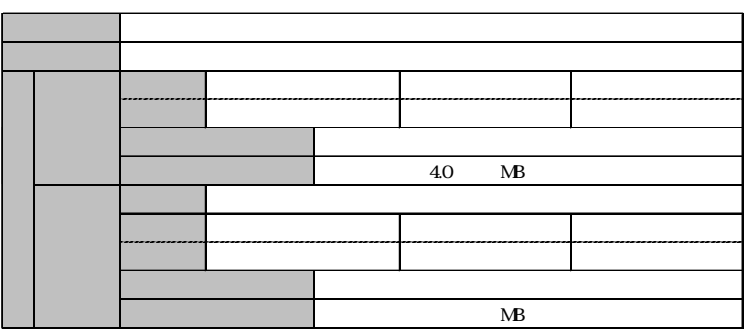

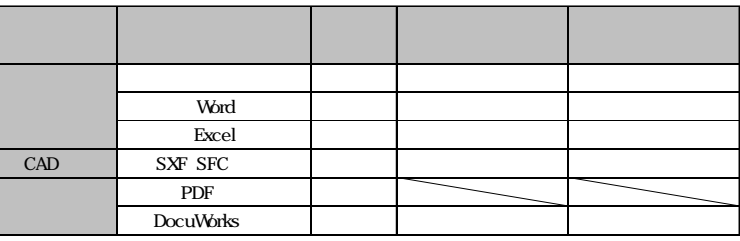

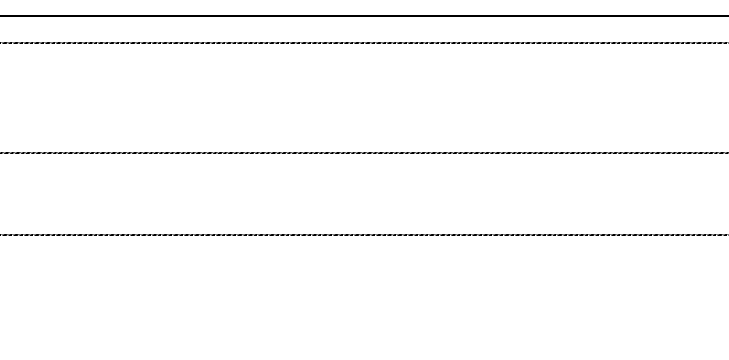

 $\begin{bmatrix} \phantom{-} \end{bmatrix}$ 

 $\begin{bmatrix} 1 & 1 & 1 \\ 1 & 1 & 1 \\ 1 & 1 & 1 \\ 1 & 1 & 1 \\ 1 & 1 & 1 \\ 1 & 1 & 1 \\ 1 & 1 & 1 \\ 1 & 1 & 1 \\ 1 & 1 & 1 \\ 1 & 1 & 1 \\ 1 & 1 & 1 \\ 1 & 1 & 1 \\ 1 & 1 & 1 \\ 1 & 1 & 1 \\ 1 & 1 & 1 \\ 1 & 1 & 1 \\ 1 & 1 & 1 \\ 1 & 1 & 1 & 1 \\ 1 & 1 & 1 & 1 \\ 1 & 1 & 1 & 1 \\ 1 & 1 & 1 & 1 \\ 1 & 1 & 1 & 1 \\$ 

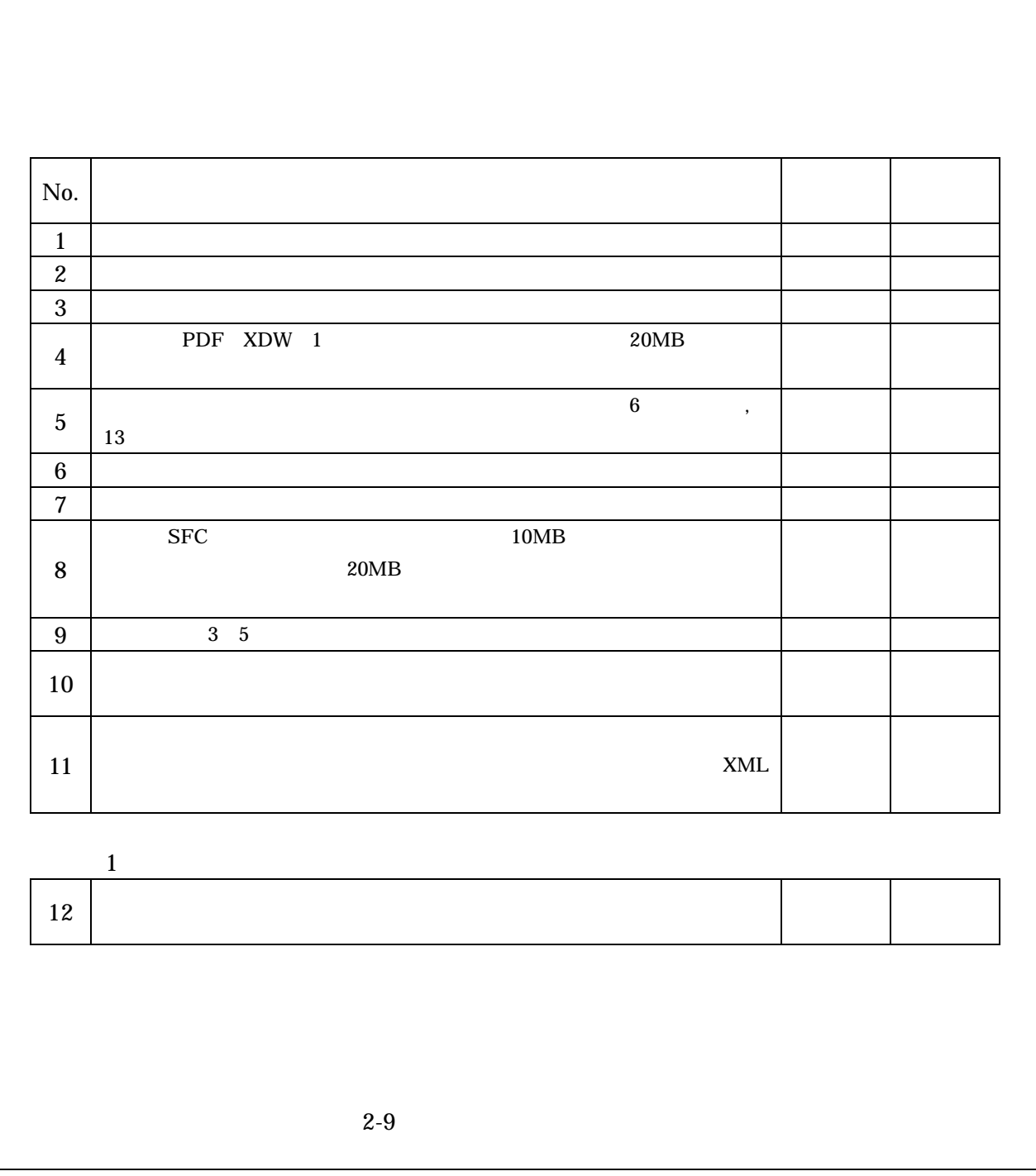

CALS/EC

http://www.pref.oita.jp/site/cals-ec/guide.html

2-7

# 1 CALS/EC http://www.pref.oita.jp/site/cals-ec/ FAQ

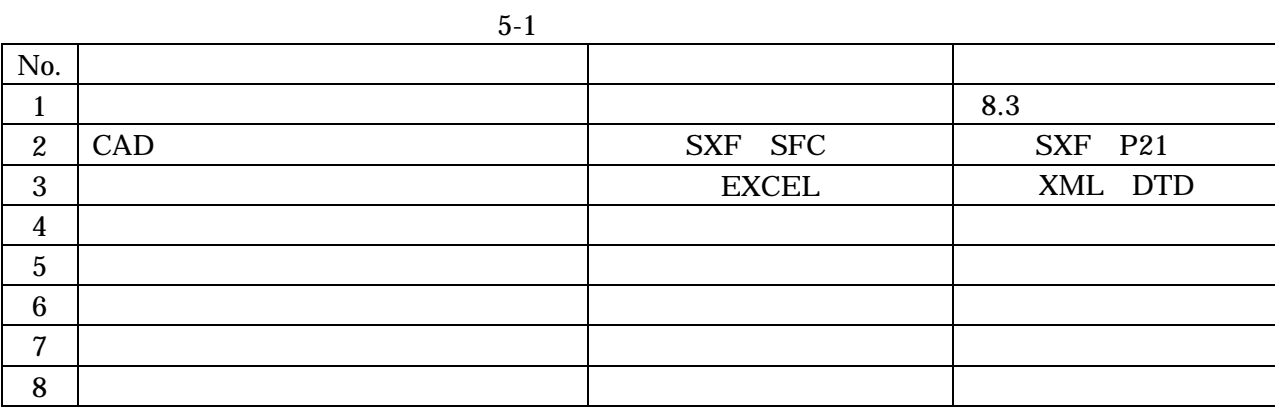

 $<<$  1>> H20.5

1 総則 -5 CAD データの作成

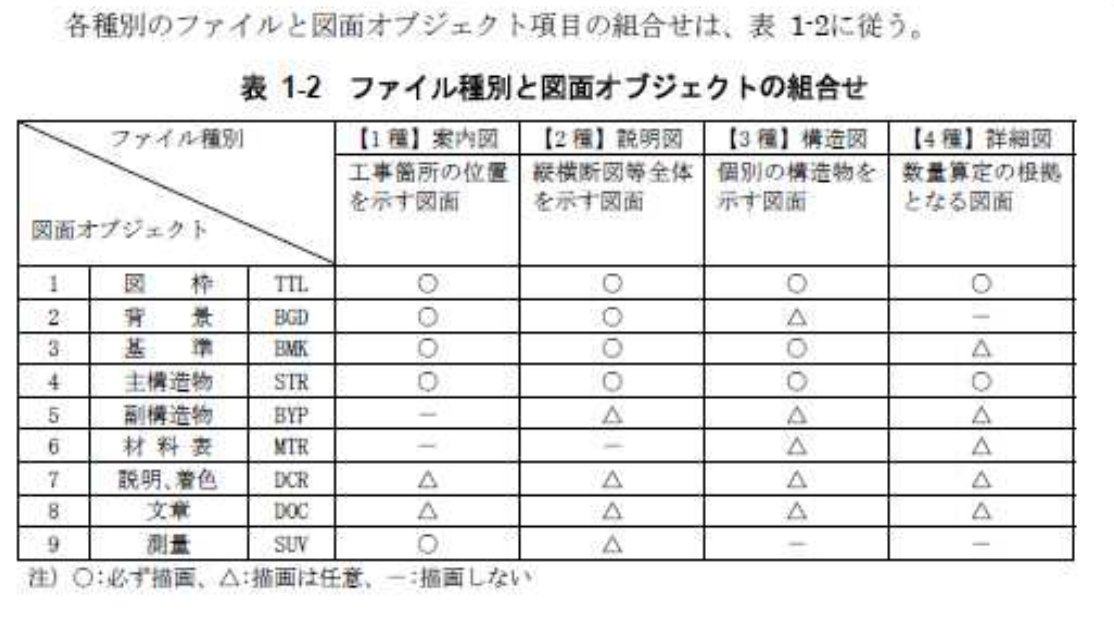

## 1-5-6 ファイル・レイヤの分類方法

【解説】

(1) 図面の分類

すべての図面は、作図目的と機能から解説 表 1-2の4種類に大別される。

## 解説 表 1-2 図面の分類

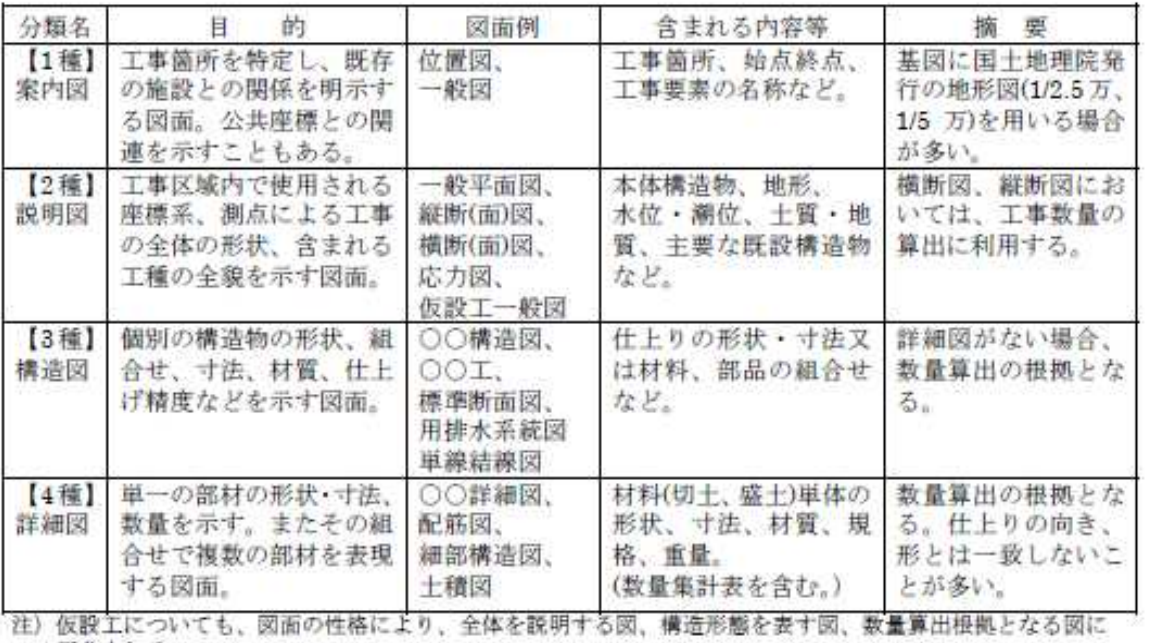

区分される。

ボーリング柱状図

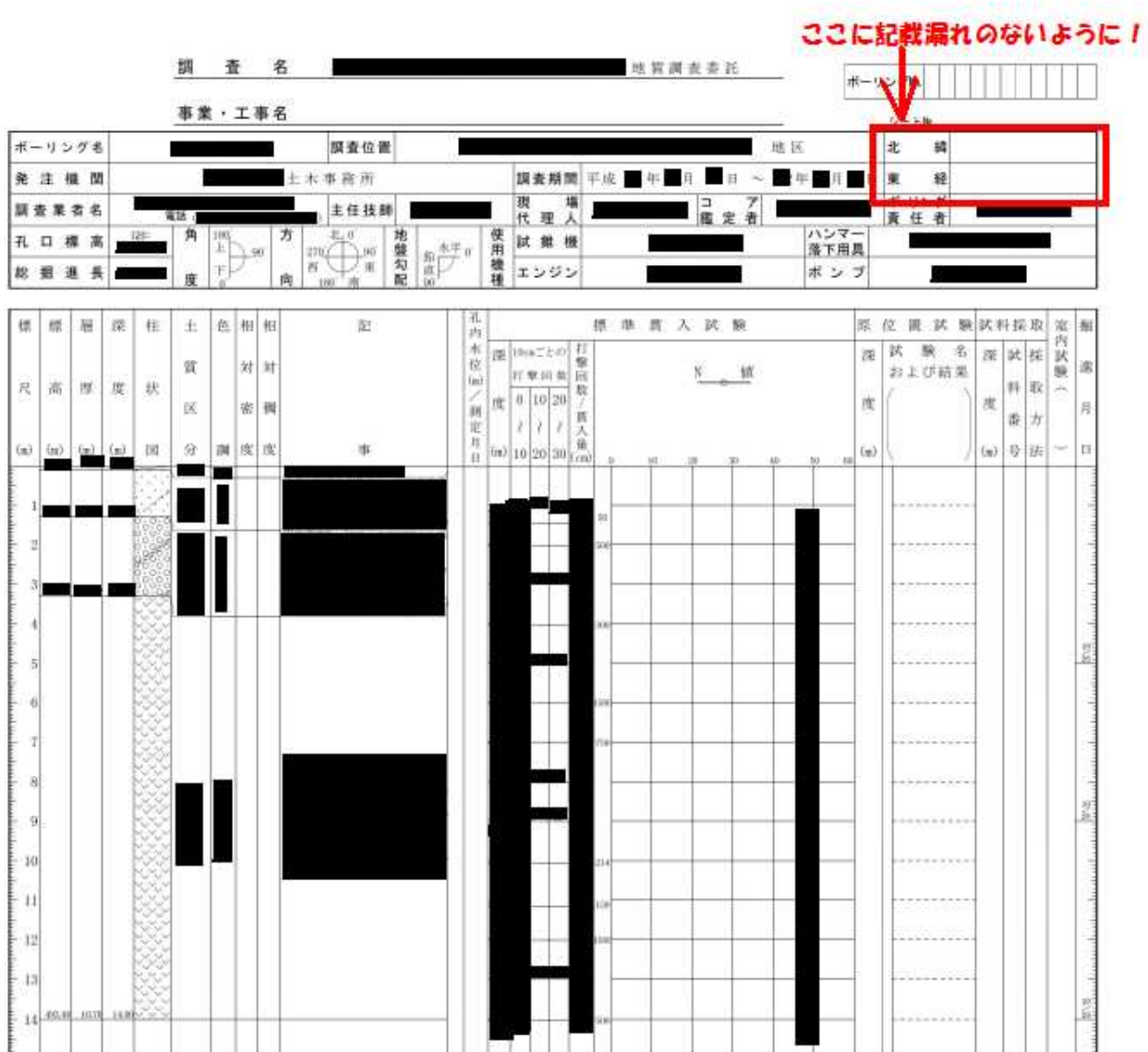